**CONTRATO DE CONCESSÃO DOS SERVIÇOS PÚBLICOS DE ABASTECIMENTO DE ÁGUA E ESGOTAMENTO SANITÁRIO DA MICRORREGIÃO DE ÁGUA E ESGOTO DO PIAUÍ**

# **ANEXO XII**

# **DIRETRIZES PARA ELABORAÇÃO DE FLUXO DE CAIXA PARA REEQUILÍBRIO**

# **SUMÁRIO**

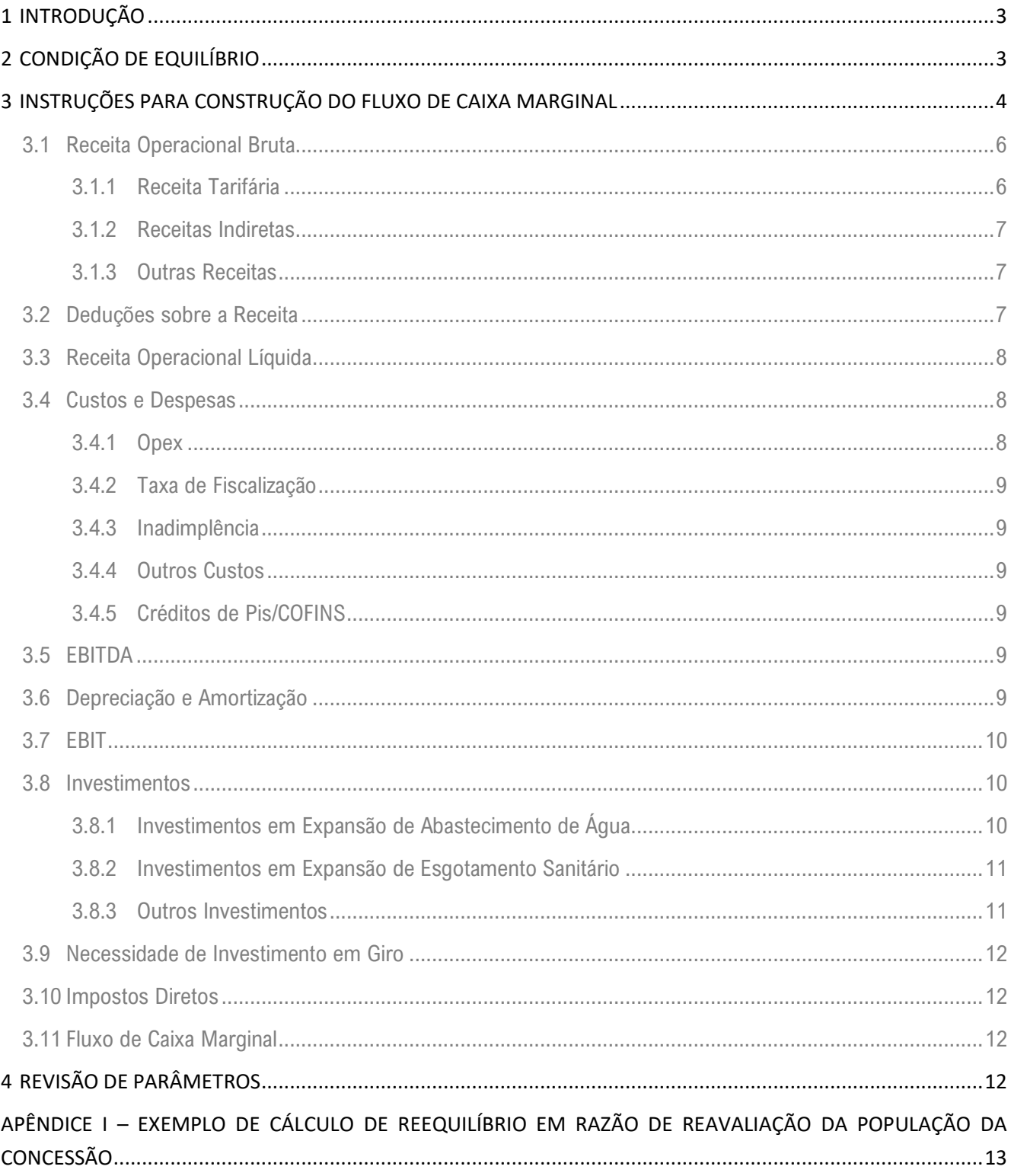

# <span id="page-2-0"></span>**1 INTRODUÇÃO**

Esse documento tem por objetivo estabelecer as diretrizes gerais para composição do fluxo de caixa anual a ser utilizado em **eventos que ensejem a necessidade de reequilíbrio econômico-financeiro do CONTRATO**. As orientações aqui presentes servirão como requisitos obrigatórios mínimos a serem atendidos.

O critério previsto para a recomposição do equilíbrio econômico-financeiro do CONTRATO DE CONCESSÃO será o FLUXO DE CAIXA MARGINAL (FCM). Essa metodologia consiste em determinar um fluxo de caixa apenas com os fluxos dos dispêndios e/ou receitas marginais do evento que deu origem ao desequilíbrio econômicofinanceiro do CONTRATO DE CONCESSÃO.

O processo de recomposição do equilíbrio econômico-financeiro do CONTRATO DE CONCESSÃO será realizado de forma que seja nulo o valor presente líquido do FLUXO DE CAIXA MARGINAL projetado em razão do evento que ensejou a recomposição.

Deve-se elaborar avaliações de fluxo de caixa individuais para cada um dos eventos de desequilíbrio em análise a fim de se permitir isolar cada um dos seus impactos.

# <span id="page-2-1"></span>**2 CONDIÇÃO DE EQUILÍBRIO**

O CONTRATO DE CONCESSÃO será considerado reequilibrado quando os impactos do evento forem compensados pelo mecanismo de reequilíbrio adotado pelo **Poder Concedente**, de tal forma que o valor presente líquido do fluxo seja igual a 0 (zero), calculado conforme a seguinte fórmula:

$$
VPL = \sum_{i=0}^{35} \frac{FCM_i}{(1+r)^i}
$$

Onde:

 $\mathit{FCM}_i$ : **Fluxo de Caixa Marginal** calculado para o i-ésimo;

: é o ano em análise. O somatório deve envolver todo os anos da concessão;

r: é a **Taxa de Desconto** a ser utilizada para desconto do fluxo, conforme fórmula a seguir:

$$
r_{real} = \frac{\text{maximo}}{\text{(NTNB + 1)} \times (3,29\% + 1) - 1}
$$

Sendo:

NTNB: a taxa indicativa do título do tesouro nacional NTN-B de vencimento mais longa. Destaca-se que este título é pós fixado em relação ao IPCA, portanto a sua taxa indicativa, bem com a taxa de desconto calculada com a equação acima (r) são em termos reais (não englobam a inflação).

O FLUXO DE CAIXA MARGINAL pode ser elaborado tanto em base nominal, quanto em base real, conforme preferência e/ou conveniência da **CONCESSIONÁRIA e da AGÊNCIA REGULADORA** em comum acordo, observado os seguintes critérios conforme escolha:

- Base Real:
	- o A data base monetária de todo o **Fluxo de Caixa Marginal** deve ser a da apresentação do processo de reequilíbrio;
	- o Deve ser utilizada a taxa de desconto real ( $r_{real}$ ) avaliado com base no cenário macroeconômico da data base;
	- o Valores históricos devem ser inflacionados para a data base conforme IPCA acumulado incorrido entre os períodos.
	- **Base Nominal** 
		- $\circ$  A data base monetária de cada  $FCM_i$  deve ser a do respectivo período;
		- o Deve ser utilizada a taxa de desconto nominal  $(r_{nominal})$  avaliado com base no cenário macroeconômico da data base conforme equação abaixo;

$$
r_{nominal} = (r_{real} + 1) \times (1 + IPCA) - 1
$$

o Valores futuros devem ser inflacionados conforme projeção do IPCA para seus respectivos períodos.

A fonte para definição do cenário macroeconômico devem ser obrigatoriamente as abaixo:

- Projeções: Banco Central do Brasil de acordo com o Boletim Focus, relatórios de inflação e documentos correlatos mais recentes.
- Histórico: Instituto Brasileiro de Geografia e Estatística IBGE e Tesouro Nacional
- Somente devem ser utilizadas fontes alternativas de projeção ou histórico quando as acima listadas não apresentarem os dados em questão. Nestes casos, devem ser utilizados outras referências baseadas em dados oficiais públicos de instituições amplamente reconhecidas.

O uso dos fatores macroeconômicos deve ser sempre referente ao de 2 (dois) meses anteriores a da data em si de referência, a fim de garantir que haja disponibilidade dos índices a serem utilizados quando na elaboração dos cálculos.

# <span id="page-3-0"></span>**3 INSTRUÇÕES PARA CONSTRUÇÃO DO FLUXO DE CAIXA MARGINAL**

A estrutura do Fluxo de Caixa Marginal deverá apresentar a estrutura abaixo, ainda que com valores nulos quando não houver variação marginal em respetiva linha e/ou período:

#### Tabela 1 Estrutura do FCM

<span id="page-4-0"></span>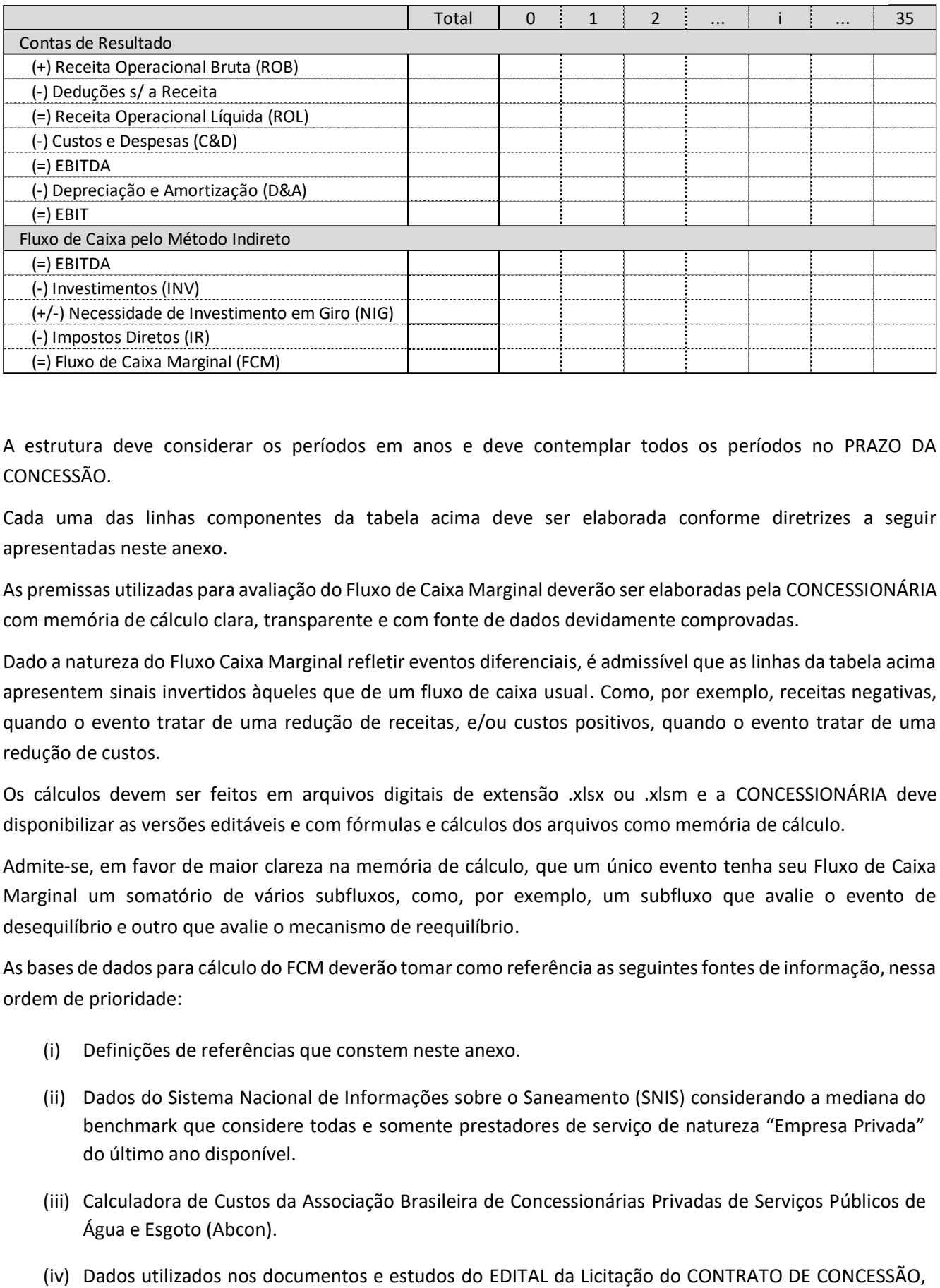

A estrutura deve considerar os períodos em anos e deve contemplar todos os períodos no PRAZO DA CONCESSÃO.

Cada uma das linhas componentes da tabela acima deve ser elaborada conforme diretrizes a seguir apresentadas neste anexo.

As premissas utilizadas para avaliação do Fluxo de Caixa Marginal deverão ser elaboradas pela CONCESSIONÁRIA com memória de cálculo clara, transparente e com fonte de dados devidamente comprovadas.

Dado a natureza do Fluxo Caixa Marginal refletir eventos diferenciais, é admissível que as linhas da tabela acima apresentem sinais invertidos àqueles que de um fluxo de caixa usual. Como, por exemplo, receitas negativas, quando o evento tratar de uma redução de receitas, e/ou custos positivos, quando o evento tratar de uma redução de custos.

Os cálculos devem ser feitos em arquivos digitais de extensão .xlsx ou .xlsm e a CONCESSIONÁRIA deve disponibilizar as versões editáveis e com fórmulas e cálculos dos arquivos como memória de cálculo.

Admite-se, em favor de maior clareza na memória de cálculo, que um único evento tenha seu Fluxo de Caixa Marginal um somatório de vários subfluxos, como, por exemplo, um subfluxo que avalie o evento de desequilíbrio e outro que avalie o mecanismo de reequilíbrio.

As bases de dados para cálculo do FCM deverão tomar como referência as seguintes fontes de informação, nessa ordem de prioridade:

- (i) Definições de referências que constem neste anexo.
- (ii) Dados do Sistema Nacional de Informações sobre o Saneamento (SNIS) considerando a mediana do benchmark que considere todas e somente prestadores de serviço de natureza "Empresa Privada" do último ano disponível.
- (iii) Calculadora de Custos da Associação Brasileira de Concessionárias Privadas de Serviços Públicos de Água e Esgoto (Abcon).
- 

em especial o ANEXO VII - PLANO DE NEGÓCIOS REFERENCIAL;

- (v) Dados históricos da própria CONCESSIONÁRIA;
- (vi) Dados oficiais públicos de outras instituições amplamente reconhecidas não citadas acima;
- (vii) Outras fontes, estimativas e referências de mercado, desde que respeitando as melhores práticas. Entende-se minimamente dentro das melhores práticas a apresentação de pelo menos três propostas comerciais para referências de custos de contratação de serviços.

A seguir aborda-se diretrizes para avaliação de cada uma das linhas componentes do FCM.

## <span id="page-5-0"></span>**3.1 Receita Operacional Bruta**

A Receita Operacional Bruta do FCM é resultado da equação abaixo, cujos termos são abordados na sequência.

 $ROB = Receita Tarifária + Receita Indiretas + Outras Receitas$ 

# <span id="page-5-1"></span>**3.1.1 Receita Tarifária**

A receita tarifária marginal é produto da quantidade de economias marginais ativas de água e de esgoto pelas tarifas médias praticadas, conforme equação abaixo.

 $Receita Tarifária = EAA \times VFU \times 12 \times TA + EAE \times VFU \times 12 \times TE$ 

Sendo:

- EAA: Economias Ativas de Água. Quantidade de unidades consumidoras atendidas pelo serviço de abastecimento de água.
- EAE: Economias Ativas de Esgoto. Quantidade de unidades consumidoras atendidas pelo serviço de esgotamento sanitário.
- VFU: Volume Faturado Unitário. Volume mensal de água faturado pelas economias ativas. Medido em  $m<sup>3</sup>/m<sub>e</sub>$ s
- TA: Tarifa de Água. Medida em R\$/m<sup>3</sup>
- TE: Tarifa de Esgoto. Medida em R\$/m<sup>3</sup>

A projeção de economias marginais ativas de água e esgoto (EAA e EAE) deve feita considerando o produto da quantidade potencial de economias em análise no evento e o nível de atendimento de água e de esgoto projetado para atendimento daquele potencial.

A quantidade potencial de economias deve ser avaliada por levantamento, dados públicos e/ou outras formas de mensuração.

Para projeção do nível de atendimento deve-se considerar as metas de atendimento para a região em questão com exceção de eventos que tratem de alteração dessas metas. Nesses casos, deve-se ter uma avaliação específica considerando as novas metas.

Não se deve diferenciar as economias nessa avaliação por categorias.

A projeção do Volume Faturado Unitário (VFU) deve ser feita considerando a manutenção do volume faturado unitário médio no último ano pela Concessionária na Área de Concessão.

A projeção de Tarifa de Água (TA) deve ser feita considerando a manutenção da tarifa média praticadas no último ano pela Concessionária na Área de Concessão expurgados os efeitos do Fator I e do Fator Q atribuídos da Revisão Ordinária Vigente. Deve-se considerar ainda a variação temporal do Fator A nos primeiros anos de contrato. Estes fatores estão definidos no ANEXO VI – FATORES DE REAJUSTE.

A Tarifa de Esgoto (TE) deve ser produto da TA avaliada pelo percentual definido no ANEXO VI – FATORES DE REAJUSTE, considerando sua variação temporal.

# <span id="page-6-0"></span>**3.1.2 Receitas Indiretas**

As Receitas Indiretas englobam:

- i. Receitas de Serviços Complementares: receitas da prestação de serviços complementares, conforme consta no ANEXO V – ESTRUTURA TARIFÁRIA E SERVIÇOS COMPLEMENTARES.
- ii. Receitas Acessórias: receitas pela prestação de serviços não regulados.

Para fins de estimativa do FCM, as Receita Indireta devem ser tratadas como percentual das receitas tarifárias conforme equação abaixo.

 $Receita Indireta = Receita Tarifária \times 2,15\%$ 

# <span id="page-6-1"></span>**3.1.3 Outras Receitas**

Para os casos em que uma parcela da receita derivada do evento de desequilíbrio ou reequilíbrio não se enquadre como Receitas Tarifárias e/ou levem a receitas indiretas cujo percentual atribuído a elas não seja estimativa minimamente adequada, essa parcela deve ser tratada como Outras Receitas.

São exemplos de possíveis receitas a serem tratadas como Outras Receitas na avaliação do FCM:

- i. Indenizações, subsídios públicos e/ou mecanismo de reequilíbrio por meio de pagamento direto.
- ii. Receitas acessórias especificamente permitidas (ou impedidas) que não possam ser refletidas como percentual sobre a Receita Tarifária. A título de exemplo, seria o caso em que fosse disponibilizada área para que a Concessionária pudesse explorar receitas imobiliárias no local. Esse tipo de receita acessória seria totalmente descorrelacionado a variação da receita tarifária.

Contudo, entende-se que, para a maioria dos eventos de desequilíbrios, a componente de Outras Receitas seja nula tendo em vista que traz um caráter de excepcionalidade, conforme acima descrito.

# <span id="page-6-2"></span>**3.2 Deduções sobre a Receita**

As Deduções sobre a Receita são os tributos indiretos que incidem diretamente sobre a receita conforme legislação tributária em vigor.

Deduções s/ a Receita =  $-($ Receita Tarifária + Receita Indireta $) * 9,25% +$  Outras Receitas  $* k1$ 

A alíquota de 9,25% na equação acima reflete a legislação tributária em vigor sendo considerada a incidência somente de Pis/COFINS e a isenção de ISS. Essa constante deve ser ajustada conforme alterações na legislação tributária.

Já o fator "k1" é alíquota que incide sobre as Outras Receitas e deve ser avaliado para cada caso em função da natureza dessa receita e a incidência de tributos conforme legislação tributária em vigor.

# <span id="page-7-0"></span>**3.3 Receita Operacional Líquida**

A Receita Operacional Líquida (ROL) é resultado da equação abaixo:

 $ROL = ROB + Deduções sobre a Receita$ 

Nota-se que o sinal utilizado na equação acima é de soma em razão da Deduções sobre a Receita terem sinal negativo. Essa observação é válida para as demais linhas que sejam campos calculados em função de outras linhas.

# <span id="page-7-1"></span>**3.4 Custos e Despesas**

A estimativa de Custos e Despesas (C&D) para fins de estimativa do custo do FCM é resultado da somatória dos fatores conforme equação abaixo.

 $C&D = Oper + Taxa$  de Fiscalização + Inadimplência + Outros Custos + Créditos PC

Sendo os fatores devendo ser calculados conforme definições abaixo.

## <span id="page-7-2"></span>**3.4.1 Opex**

O componente de Opex é estimado a fim de englobar custos e despesas com folha de pagamentos, serviços com terceiros, energia elétrica e produtos químicos com a prestação dos serviços de abastecimento de água e esgotamento sanitário.

É estimado com base em custo unitário (OpU) de referência e o Volume Faturado Total (VFT)

$$
Opex = -VFT \times OpU
$$
  

$$
VFT = (EAA + EAE) \times VFU \times 12
$$

Sendo:

 $OpU$ : Opex Unitário de referência definido em 2,33 R\$/m<sup>3</sup> na data-base dezembro de 2023. Para ajuste de base monetária deve ser feito com base no Fator Y apurado nas revisões ordinárias e, quando projetado com base no IPCA.

# <span id="page-8-0"></span>**3.4.2 Taxa de Fiscalização**

Taxa de fiscalização definida na minuta no contrato e conforme equação abaixo.

Taxa de Fiscalização =  $-ROL \times 0.50\%$ 

# <span id="page-8-1"></span>**3.4.3 Inadimplência**

Custo com perdas de recebimento da receita faturada aqui estimadas como percentual sobre a ROL conforme equação abaixo.

 $Inadimpl\hat{e}ncia = -ROB \times 7,50\%$ 

## <span id="page-8-2"></span>**3.4.4 Outros Custos**

Assim como no caso das receitas admite-se um componente no qual seja possível avaliar custos não cobertos pelas estimativas definidas nos demais componentes. Quando for o caso estes custos devem ser elaborados e projetados sendo disponibilizada com memórias de cálculo claras e com referências de custos preferencialmente em referências públicas e respeitando-se a boa prática de orçamentos.

# <span id="page-8-3"></span>**3.4.5 Créditos de Pis/COFINS**

Créditos tributários gerados em função do regime não cumulativo de Pis/COFINS e estimada conforme equação abaixo.

 $C$ réditos  $PC = -(Opex \times k2 + Outros$  Custos  $\times k3) \times 9,25\%$ 

Sendo:

2: 55%, percentual estimado de créditos recuperáveis do Opex; e

 $k3$ : Percentual de créditos recuperáveis dos Outros Custos a ser avaliado caso a caso em razão da natureza desses custos.

## <span id="page-8-4"></span>**3.5 EBITDA**

A conta de EBITDA é resultado da equação abaixo:

 $EBITDA = ROL + C&D$ 

## <span id="page-8-5"></span>**3.6 Depreciação e Amortização**

Ainda que a Depreciação e Amortização (D&A) seja uma conta de resultado contábil sem efeito caixa direto, se faz necessária sua avaliação em razão do seu impacto fiscal.

A D&A deve ser avaliada simplificadamente considerando que os investimentos são majoritariamente em BENS REVERSÍVEIS do CONTRATO DE CONCESSÃO e, portanto, amortizam linearmente no prazo remanescente da Concessão. A equação abaixo apresenta a forma de cálculo para a D&A no ano "a".

$$
D&a_a = D&a_{a-1} + \frac{Investimentos_{a-1}}{35 - a + 1}
$$

Sendo a avaliação para os Investimentos detalhada a seguir.

Destaca-se que a D&A não sofre efeito inflacionário. Não cabe, portanto, a correção monetária anual como nas demais contas em avaliações em que se utilize fluxos de caixa nominais. No caso de fluxos de caixa reais, a linha precisa ser "deflacionada" considerando a projeção de inflação acumulada.

#### <span id="page-9-0"></span>**3.7 EBIT**

A conta de EBIT deve ser calculada para fins de apuração do impacto fiscal conforme equação abaixo.

$$
EBIT = EBITDA + D&A
$$

#### <span id="page-9-1"></span>**3.8 Investimentos**

A estimativa dos Investimentos (INV) para fins de estimativa do custo do FCM é resultado da somatória dos fatores conforme equação abaixo.

 $INV = Inv. Expansão AA + Inv. Expansão ES + Outros Investmentos$ 

Sendo os fatores devendo ser calculados conforme definições abaixo.

Destaca-se que os investimentos devem figurar no fluxo de caixa com sinal negativo, quando novos investimentos, e positivos, quando investimentos suprimidos.

## <span id="page-9-2"></span>**3.8.1 Investimentos em Expansão de Abastecimento de Água**

O desembolso com Investimentos em Expansão de Abastecimento de Água do ano "a" deve ser estimado conforme equação abaixo.

$$
Inv. Expansão AA_a = (EAA_a - EAA_{a-1}) \times IUA
$$

Sendo:

 $(EAA<sub>a</sub> - EAA<sub>a-1</sub>)$ : Variação da quantidade de economias ativas de água no período cujo investimento tenha sido acrescido ou suprimido em razão do evento de desequilíbrio.

IUA: Investimento Unitário em Expansão de Abastecimento de Água. Definido como 11.011,71 R\$/economia na data-base dezembro de 2023. Para ajuste de base monetária deve ser feito com base no Fator Y apurado nas revisões ordinários e, quando projetado com base no IPCA.

A estimativa aqui presente para Investimentos de Expansão em Abastecimento de Água cobre todos os desembolsos com os sistemas, equipamentos e obras a seguir listados:

- i. Captação superficial de água;
- ii. Captação de água via poços desde que de profundidade não superior a 35 metros;
- iii. Execução ou aumento de capacidade de Estação de Tratamento de Tratamento de Água;
- iv. Adutoras de água desde que de extensão não superior a 1.000 metros;

- v. Reservatórios de água (não engloba barragens ou açudes);
- vi. Estações Elevatórias de Água;
- vii. Redes de abastecimento de água desde apoiada em solo cuja capacidade de carga não demande fundações especiais;
- viii. Aquisição de equipamentos de qualquer porte para execução ou operação do sistema de abastecimento de água como, por exemplo, escavadeiras, caminhões e ferramentaria;
- ix. Reaterro de valas e recapeamento de pavimentação;
- x. Ligações prediais e instalação de hidrômetros;
- xi. Investimentos de manutenção (Capex Sustaining) do sistema.

# <span id="page-10-0"></span>**3.8.2 Investimentos em Expansão de Esgotamento Sanitário**

O desembolso com Investimentos em Expansão de Esgotamento Sanitário do ano "a" deve ser estimado conforme equação abaixo.

 $Inv. Expansão ES_a = (EAE_a - EAE_{a-1}) \times IUE$ 

Sendo:

 $(EAE_a - EAE_{a-1})$ : Variação da quantidade de economias ativas de água no período cujo investimento tenha sido acrescido ou suprimido em razão do evento de desequilíbrio.

IUE: Investimento Unitário em Expansão Esgotamento Sanitário. Definido como 9.107,93 R\$/economia na database dezembro de 2023. Para ajuste de base monetária, deve ser feito com base no Fator Y apurado nas revisões ordinários e, quando projetado com base no IPCA.

A estimativa aqui presente para Investimentos de Expansão em Esgotamento Sanitário cobre todos os desembolsos com os sistemas, equipamentos e obras a seguir listados:

- i. Ligações prediais;
- ii. Rede coletora desde que apoiada em solo cuja capacidade de carga não demande fundações especiais;
- iii. Tronco coletor desde que de extensão não superior a 1.000 metros;
- iv. Estações Elevatórias de Esgoto;
- v. Execução ou aumento de capacidade de Estação de Tratamento de Esgoto;
- vi. Aquisição de equipamentos de qualquer porte para execução ou operação do sistema de esgotamento sanitário como, por exemplo, escavadeiras, caminhões e ferramentaria;
- vii. Reaterro de valas e recapeamento de pavimentação;
- viii. Emissário de Esgoto;
- ix. Investimentos de manutenção (Capex Sustaining) do sistema.

## <span id="page-10-1"></span>**3.8.3 Outros Investimentos**

Assim como no caso das receitas e custos, admite-se um componente no qual seja possível avaliar investimentos não cobertos pelas estimativas definidas nos demais componentes de investimentos. Quando for o caso, estes investimentos devem ser elaborados e projetados sendo disponibilizada com memórias de cálculo claras, com custos unitários de implantação baseados preferencial em referências públicas e respeitando-se a boa prática de orçamentos.

São considerados classificados como Outros Investimentos para fins de avaliação do Fluxo de Caixa Marginal qualquer obra, sistema, equipamento ou encargo de investimento não incluído naqueles descritos como cobertos pelos Investimentos em Expansão de Água ou Esgoto.

#### <span id="page-11-0"></span>**3.9 Necessidade de Investimento em Giro**

A Necessidade de Investimento em Giro (NIG) reflete a defasagem entre as contas de resultado, avaliados sob regime de competência, e seu efeito caixa. Deve ser avaliado com base na variação anual do capital de giro, conforme equações abaixo.

$$
NIG_a = -Kgiro_a + Kgiro_{a-1}
$$
  

$$
Kgiro_a = \begin{cases} se \ a \neq 35 : \frac{ROL_a}{12} - \frac{C\&D_a}{12} \\ se \ a = 35 : 0 \end{cases}
$$

Destaca-se que o NIG, assim como a D&A, não sofre efeito inflacionário. Não cabe, portanto, a correção monetária anual como nas demais contas em avaliações em que se utilize fluxos de caixa nominais. No caso de fluxos de caixa reais, a linha precisa ser "deflacionada" considerando a projeção de inflação acumulada.

#### <span id="page-11-1"></span>**3.10 Impostos Diretos**

A conta de Impostos Diretos (IR) é resultado da equação abaixo.

$$
IR = -EBIT \times 34\%
$$

Sendo a alíquota de 34% reflexo da legislação tributária em vigor na data de assinatura do Contrato e cabendo ser revisada em caso de alteração posterior.

#### <span id="page-11-2"></span>**3.11 Fluxo de Caixa Marginal**

O Fluxo de Caixa Marginal (FCM) é resultado da equação abaixo.

$$
FCM = EBITDA + INV + NIG + IR
$$

#### <span id="page-11-3"></span>**4 REVISÃO DE PARÂMETROS**

Nos períodos de revisão ordinária os parâmetros definidos neste anexo devem ser revistos em comum acordo pelas PARTES com objetivo de refletir nova realidade de custos e receitas da prestação dos SERVIÇOS.

A revisão dos parâmetros pode também ser objeto de REVISÃO EXTRAORDINÁRIA em caso de eventos que impactem a avaliação dos custos, receitas, tributos e/ou outro componentes de fluxo de caixa.

# <span id="page-12-0"></span>**APÊNDICE I – EXEMPLO DE CÁLCULO DE REEQUILÍBRIO EM RAZÃO DE REAVALIAÇÃO DA POPULAÇÃO DA CONCESSÃO**

Conforme previsto no CONTRATO, a CONCESSIONÁRIA deverá reavaliar a população da concessão e caracterizase como evento de reequilíbrio variação superior a 5% na quantidade de economias ativas e/ou potenciais frente aos estudos referenciais. O presente apêndice traz um **exemplo ilustrativo e hipotético** de avaliação do desequilíbrio econômico-financeiro para esse evento seguindo-se as diretrizes do presente anexo.

#### **Exemplo:**

• **Descrição:**

Durante o 2º ano de concessão, após concluído o procedimento de reavaliação da população, identificou-se uma quantidade maior de economias totais na área de concessão frente a estimativa dos estudos referenciais. No exemplo em questão, tal fato foi devido a haver mais povoados classificados como aglomerados rurais. A tabela abaixo quantifica as economias que são objeto de reequilíbrio por ser risco do PODER CONCEDENTE, já que extrapolam o limite de variação de 5% de risco da CONCESSIONÁRIA conforme definido no contrato.

#### • **Identificação e Quantificação de economias objeto de reequilíbrio:**

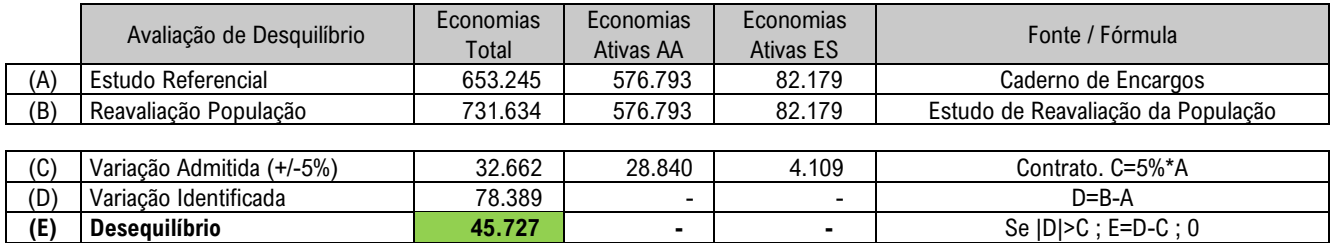

Frente ao entendimento do evento de desequilíbrio, cabe preencher as linhas da Tabela 1 [Estrutura do FCM](#page-4-0) conforme instruções constantes no anexo para avaliação do fluxo de caixa marginal gerado pelo evento em questão.

#### • **Projeção de conversão de economias potenciais em economias ativas:**

A principal premissa para avaliação do fluxo de caixa é o desenvolvimento temporal da conversão das economias potenciais em economias ativas. Neste exemplo em questão, assumiu-se que as novas economias incorporadas ao escopo serão ativadas conforme metas da concessão de atendimento de 99% com abastecimento de água até o **8º** e de 90% de esgotamento sanitário até o **15º ano.**

No exemplo em questão assumiu-se simplificadamente um cronograma linear de expansão. Entretanto, um caso real admite outras formas de planejamento de obras, especialmente por,sendo de uma situação de reequilíbrio, haver espaço para avaliação conjunta entre as partes do contrato de uma melhor forma de ataque.

Considerando a premissa de expansão acima descrita, o gráfico abaixo ilustra a projeção da quantidade de Economias Ativas de Água (EAA) e Economias Ativas de Esgoto (EAE) ao final de cada período (*end of period* ou *EoP*).

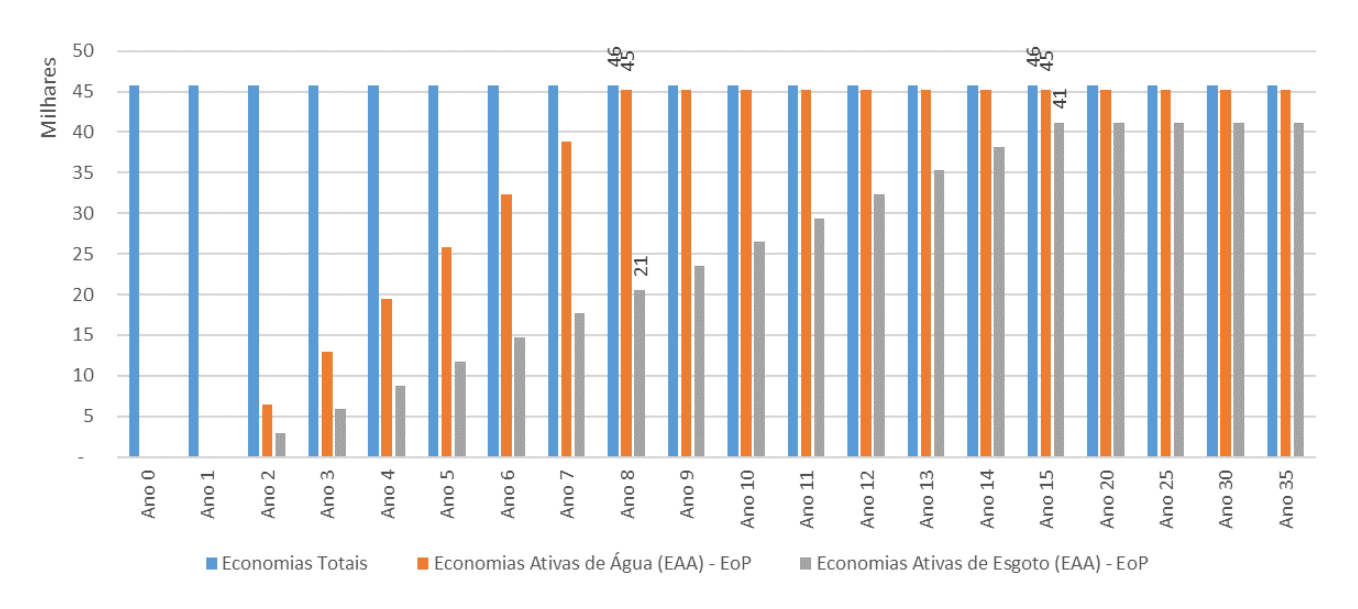

Importante destacar que para cálculo de volumes faturados deve-se considerar a quantidade média de economias ativas naquele ano e não o seu valor em final de período. Portanto utilizou-se nessas avaliações os valores de meio de período (*mid of period ou MoP*) que são a média entre o valor de EoP do ano com o do ano anterior, conforme a seguir demonstrado.

#### • **Cálculos dos componentes do fluxo de caixa:**

Definida as projeções temporais para as economias ativas, o passo seguinte é avaliar as demais premissas de cálculo definidas ao longo do anexo. Essas premissas são definidas no anexo ou possuem diretriz de como devem ser avaliadas. No exemplo em questão assumiu-se que as avaliações necessárias levaram aos seguintes resultados:

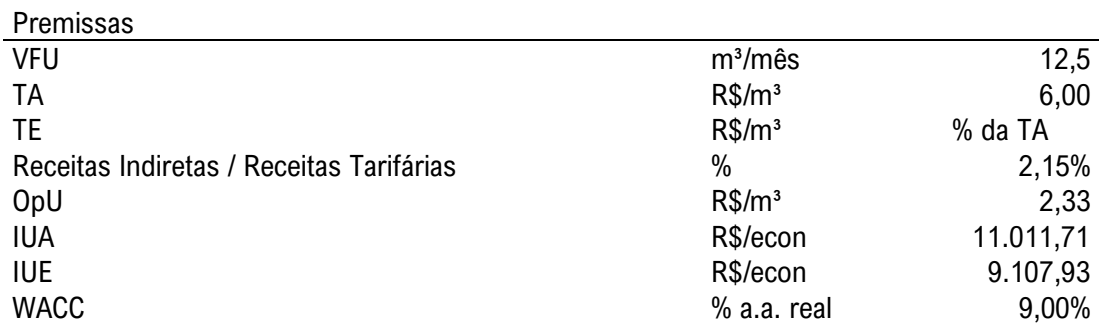

Com esses parâmetros é possível calcular os componentes de fluxo de caixa a partir das equações definidas neste anexo conforme memória de cálculo abaixo. Importante destacar as seguintes simplificações de cálculo assumidas neste exemplo para fins didáticos:

- Desconsidera-se o efeito do Fator A nas tarifas;
- Desconsidera-se a projeção inflacionária.

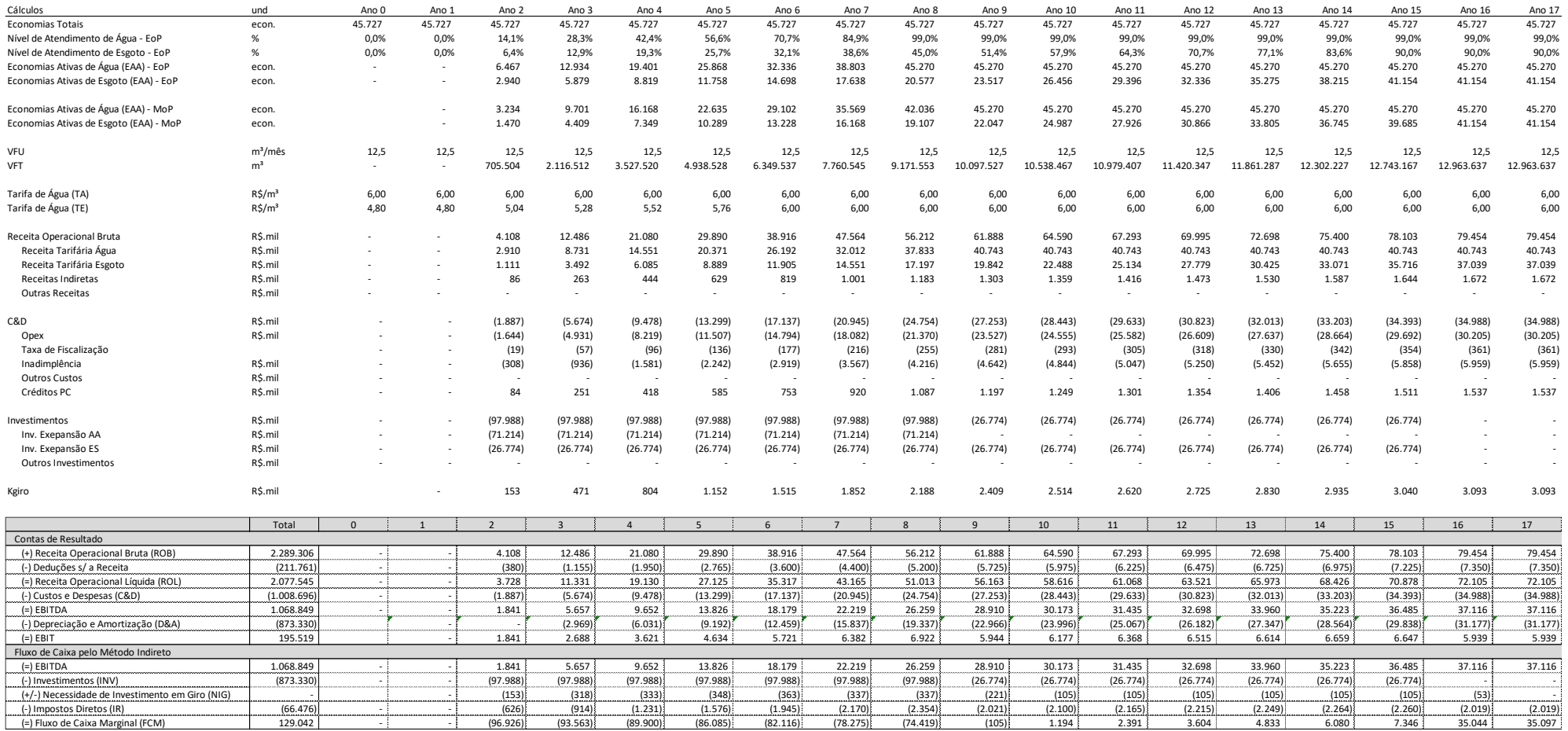

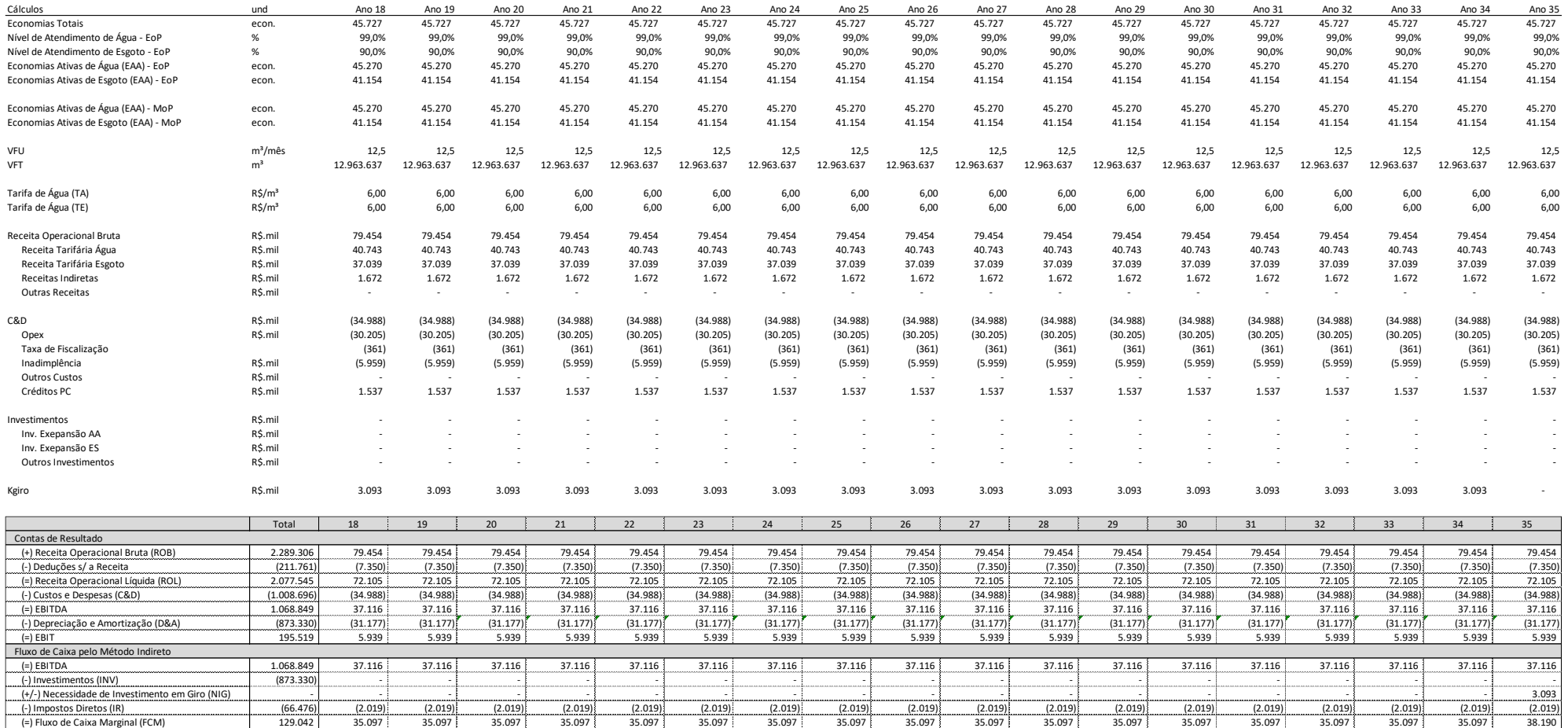

• **Cálculo do Valor de Desequilíbrio (VPL):**

O resultado da avaliação foi o seguinte fluxo de caixa marginal para o evento de reequilíbrio.

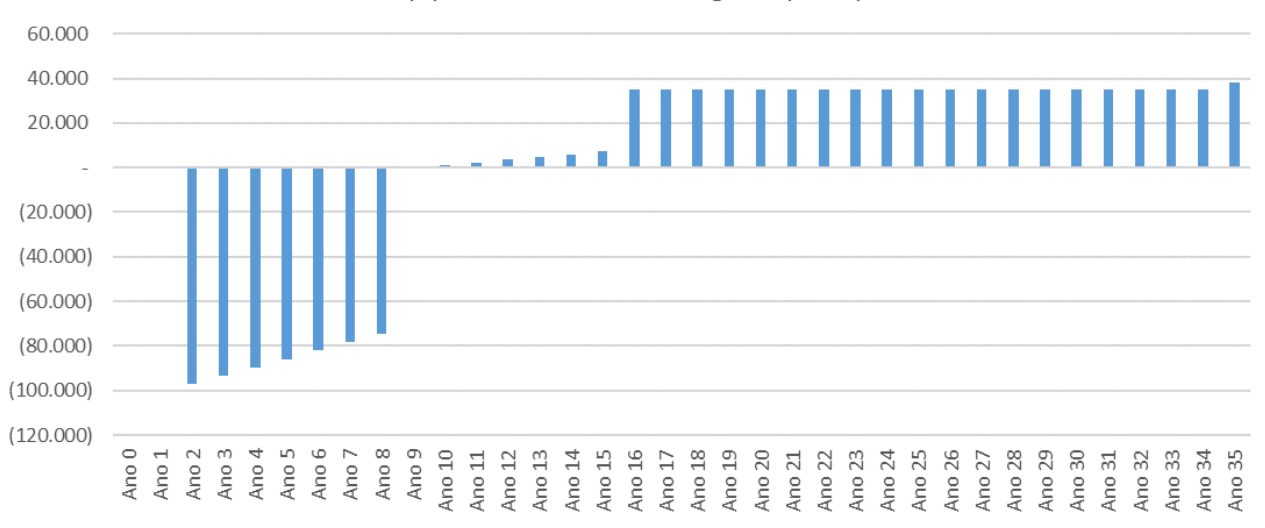

(=) Fluxo de Caixa Marginal (FCM)

Utilizando-se a fórmula do VPL que consta neste anexo, com a taxa de desconto de 9,00%, premissa deste exemplo, obtém-se resultado de **-306.422 R\$.mil**.

Esse parâmetro indica que o contrato está desequilibrado neste montante em desfavor da concessionária. Importante destacar que esse é o valor de desequilíbrio no ano 0 do contrato.

#### • **Avaliação do Mecanismo de Reequilíbrio:**

O evento de desequilíbrio deve ser compensado por mecanismo de reequilíbrio cujo VPL do seu fluxo marginal seja de igual módulo e sinal inverso para manutenção do equilíbrio econômico-financeiro do contrato. Dessa forma o fluxo de caixa marginal total, resultante da soma do evento de desequilíbrio com o do mecanismo de reequilíbrio, tenha VPL nulo conforme define este anexo.

$$
VPL = \sum_{i=0}^{35} \frac{FCM_i}{(1+r)^i} = \sum_{i=0}^{35} \frac{(FCM_{desequilibrio} + FCM_{reequilibrio})_i}{(1+r)^i} = 0
$$

Os mecanismos de reequilíbrio admitidos estão definidos no CONTRATO.